#### Parameters

Create a formatted box with a title bar *Introduced in Tiki 1.* [Go to the source code](https://gitlab.com/tikiwiki/tiki/-/blob/master/lib/wiki-plugins/lib/wiki-plugins/wikiplugin_box.php) *Preferences required:* wikiplugin\_box

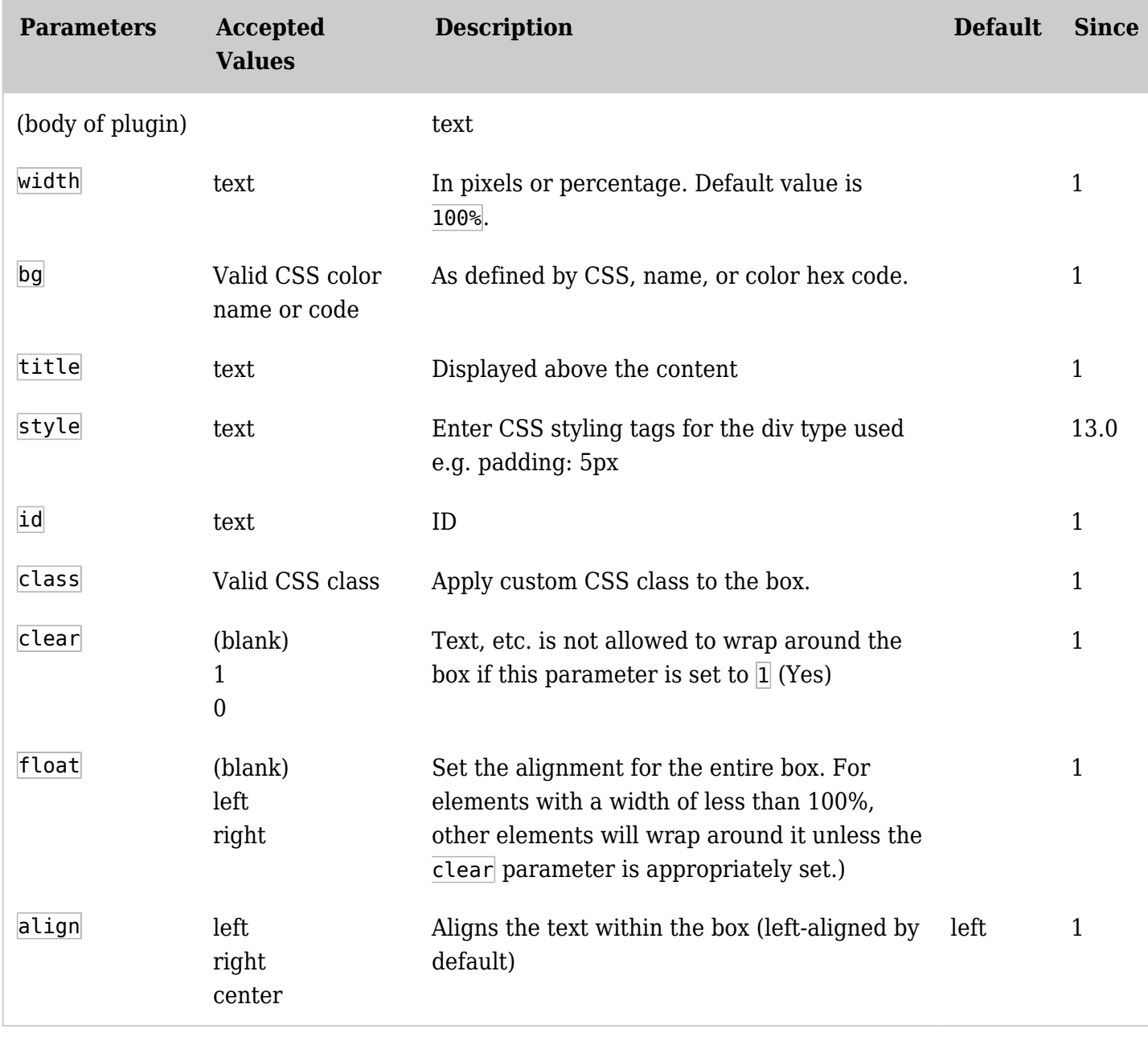

#### Examples

No options

*This code:*

 $\epsilon$ 

{BOX()} A whole lot a shakin goin on {BOX}

*Would produce:*

A whole lot a shakin goin on

Title only

*This code:*

{BOX(title="Tiki Rocks")} A whole lot a shakin goin on {BOX}

*Would produce:*

Tiki Rocks A whole lot a shakin goin on

Title and background color

*This code:*

{BOX(title="Tiki Rocks" bg="#CCCCCC")} A whole lot a shakin goin on {BOX}

*Would produce:*

Tiki Rocks A whole lot a shakin goin on

Title, background color, and width

*This code:*

{BOX(title="Tiki Rocks" bg="#CCCCCC" width="90%")} A whole lot a shakin goin on {BOX}

*Would produce:*

Tiki Rocks A whole lot a shakin goin on

Step by step instructions for beginners

To use the BOX plugin, do the following:

- 1. Place the insertion point on a blank line.
- 2. Define the box and the options you want (title, background color, and/or width ) by following these examples:
	- 1. Title: {BOX(title="Title")}
	- 2. Background color:  $\{BOX(bq='HCCCCC")\}$
	- 3. Width in pixels: {BOX(width="256")}
	- 4. Width in percentage: {BOX(width="75%")
	- 5. All options: {BOX(title="Title" bg="#CCCCCC" width="75%")}
- 3. Type the text you would like to place within the box, and press **Enter**.
- 4. Type {BOX}

## Help!

Did something go wrong?

- Double-check your typing to make sure you have included all the necessary curly braces, commas, and parentheses.
- If you're sure you typed the plugin syntax correctly, ask your administrator whether the BOX plugin is enabled.

# Related pages

[Wiki-Syntax Text](https://doc.tiki.org/Wiki-Syntax-Text)

## Aliases

[Plugin Box](https://doc.tiki.org/tiki-editpage.php?page=Plugin-Box)